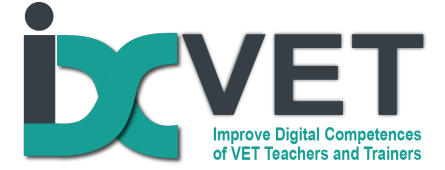

## **Scenario title**

Digital visualization for understand the principles of operating mechatronic systems.

## **Target audience**

VET teachers working in the field of mechatronics

### **Problem to solve - Learning Situation**

VET teachers in mechatronic face the situations when the VET students at the beginning of the course struggle in understanding the principles of functioning and operating of the mechatronic system. In seeking to solve this problem it is recommended to apply simulators, microcontrollers and electro-pneumatical control equipment with visualization of the control process.

## **Overview of scenario**

EQF levels 3 and 4

This VET teacher training scenario deals with the didactic problem of how to fill in the gaps of VET students abilities and skills to understand the principles of functioning and operating of the mechatronic system.

#### **Competencies covered from DigCompEdu**

Innovating digital strategies for active learning.

Target level of Digital Skills according to DigCompEdu progression levels

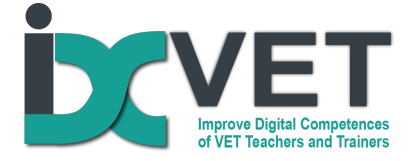

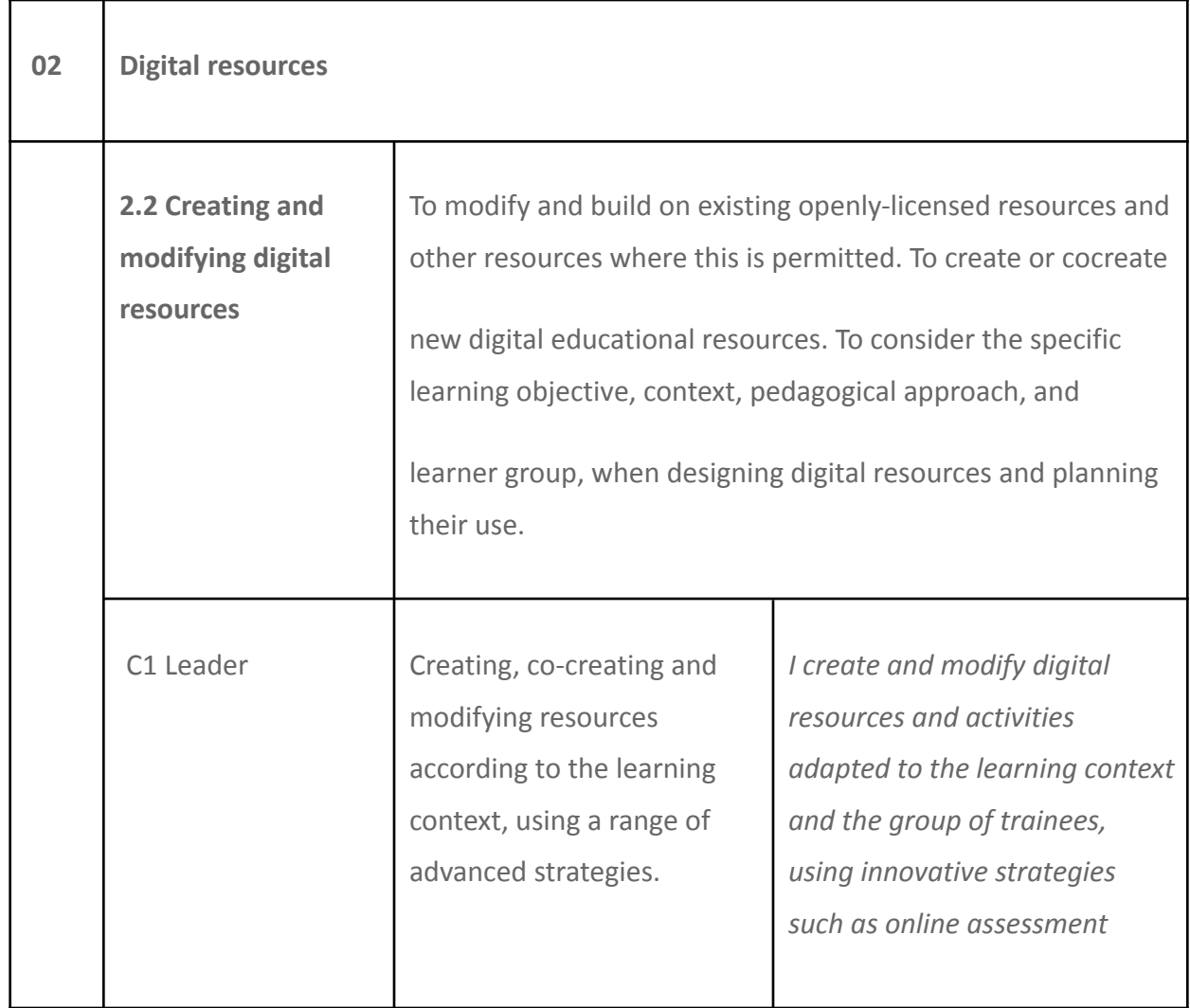

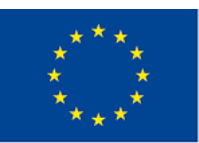

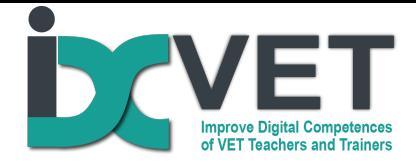

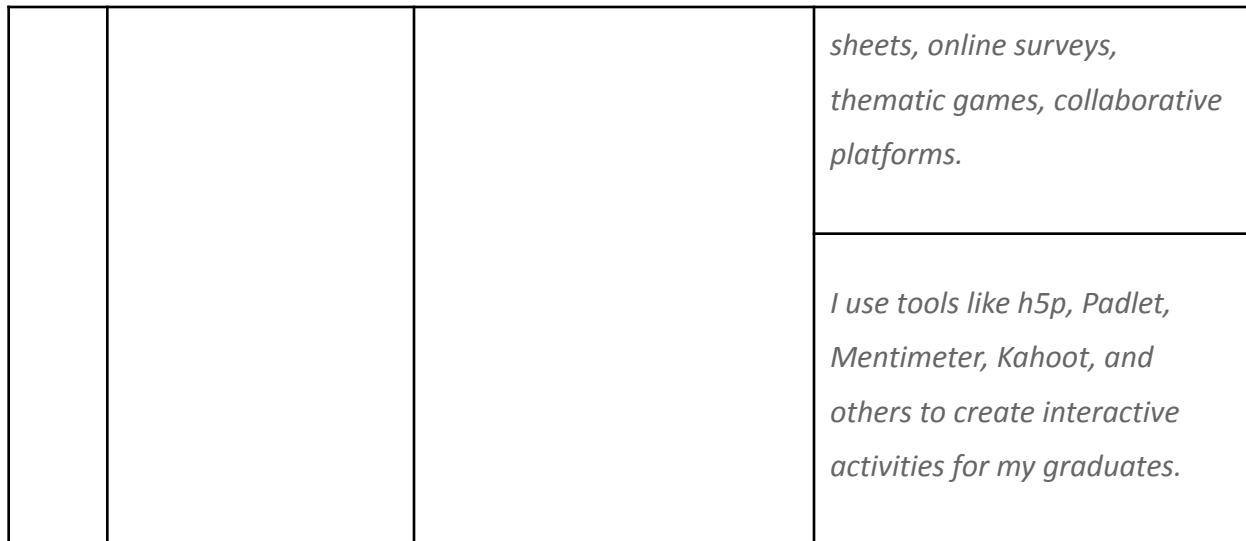

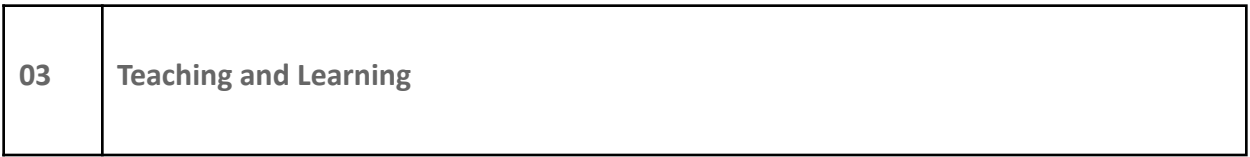

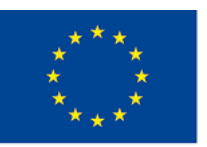

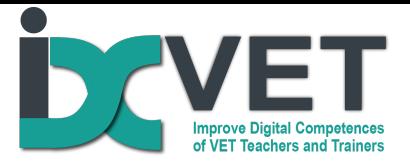

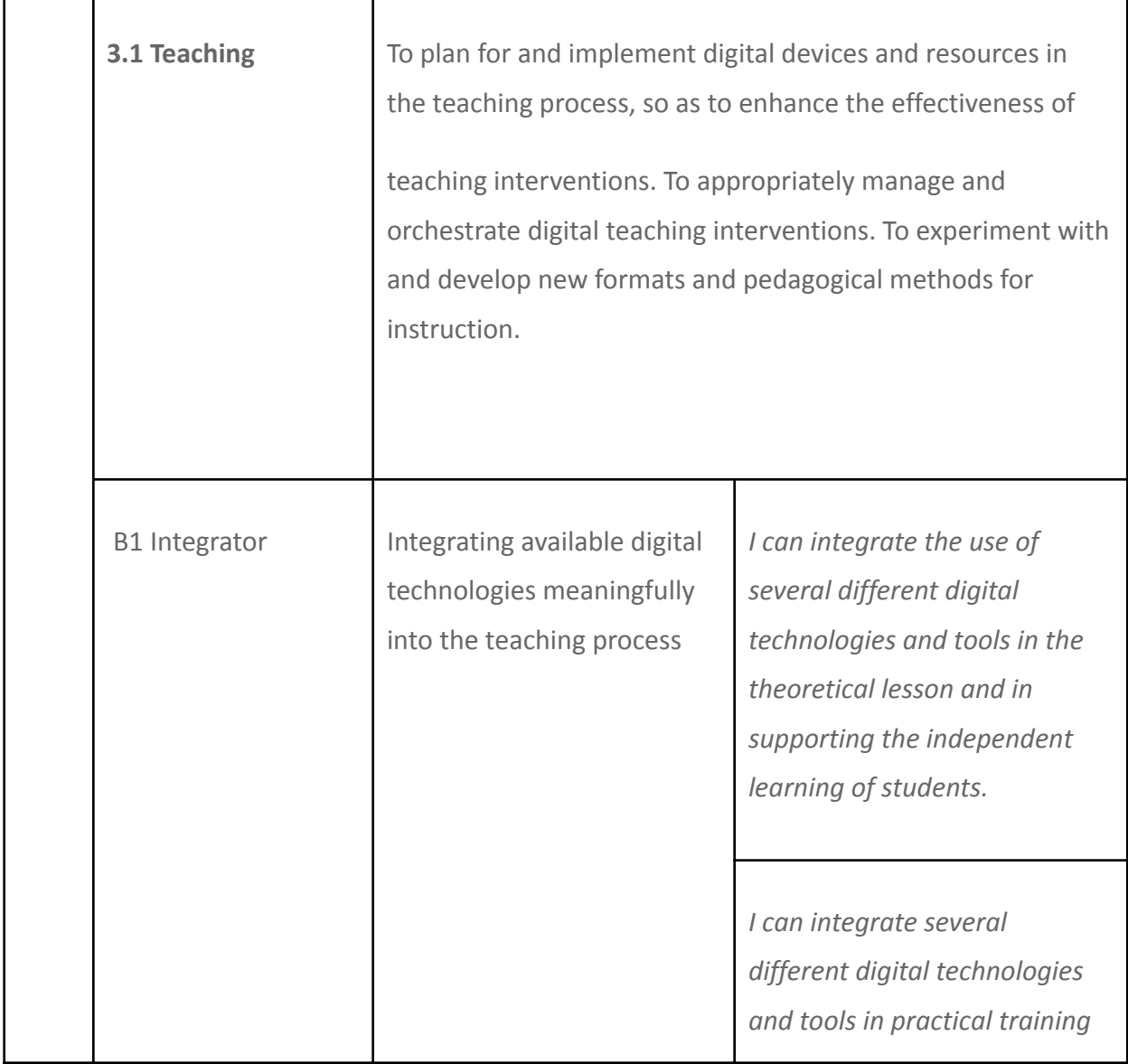

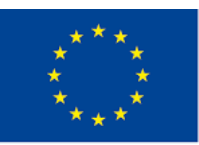

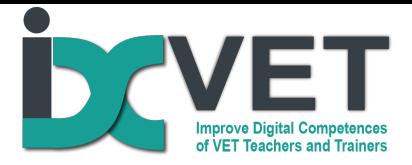

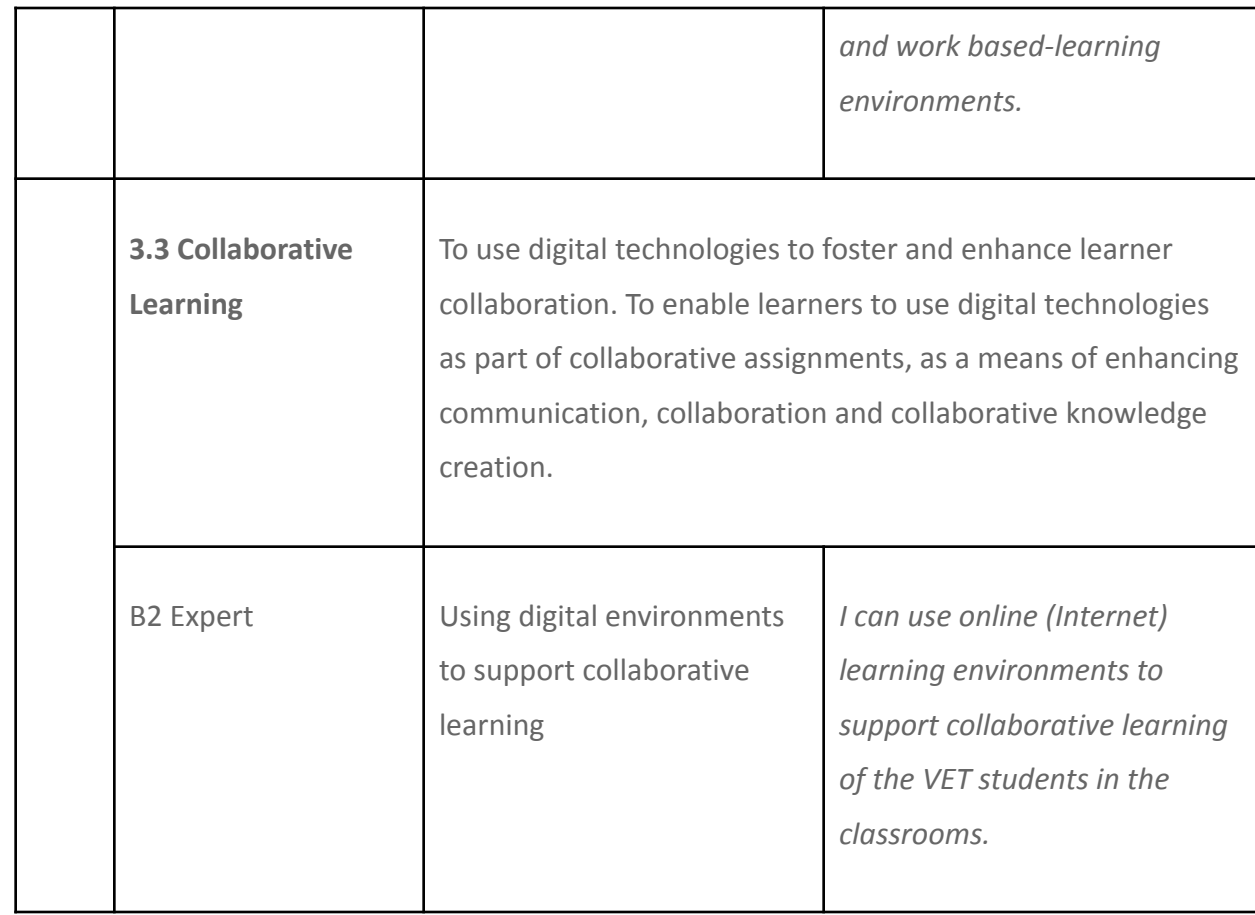

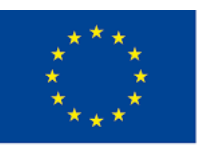

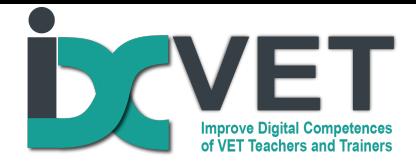

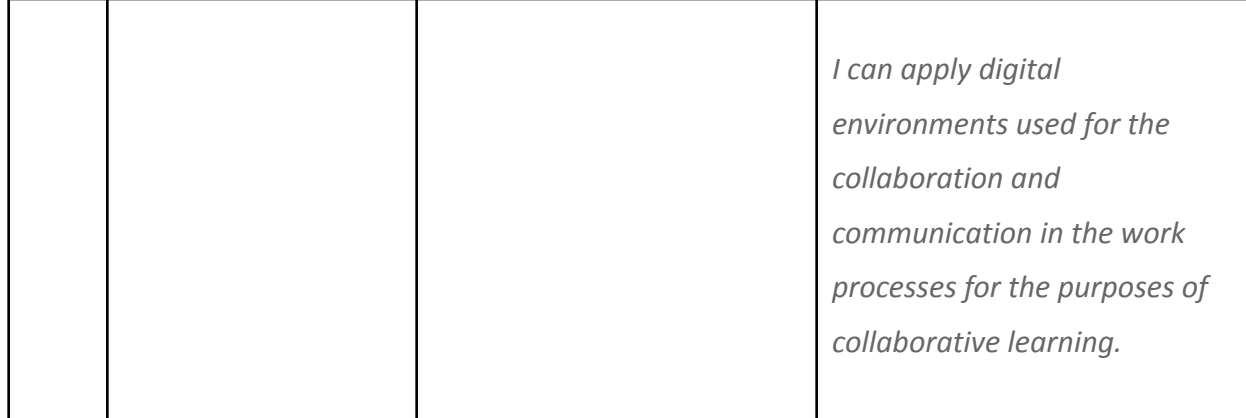

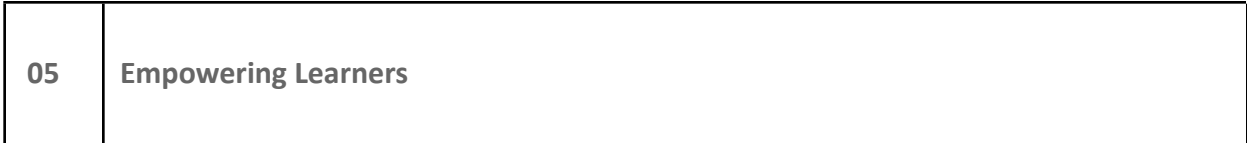

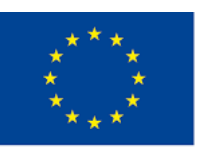

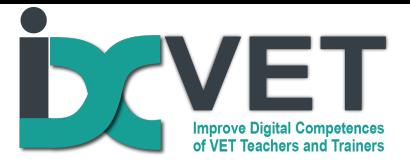

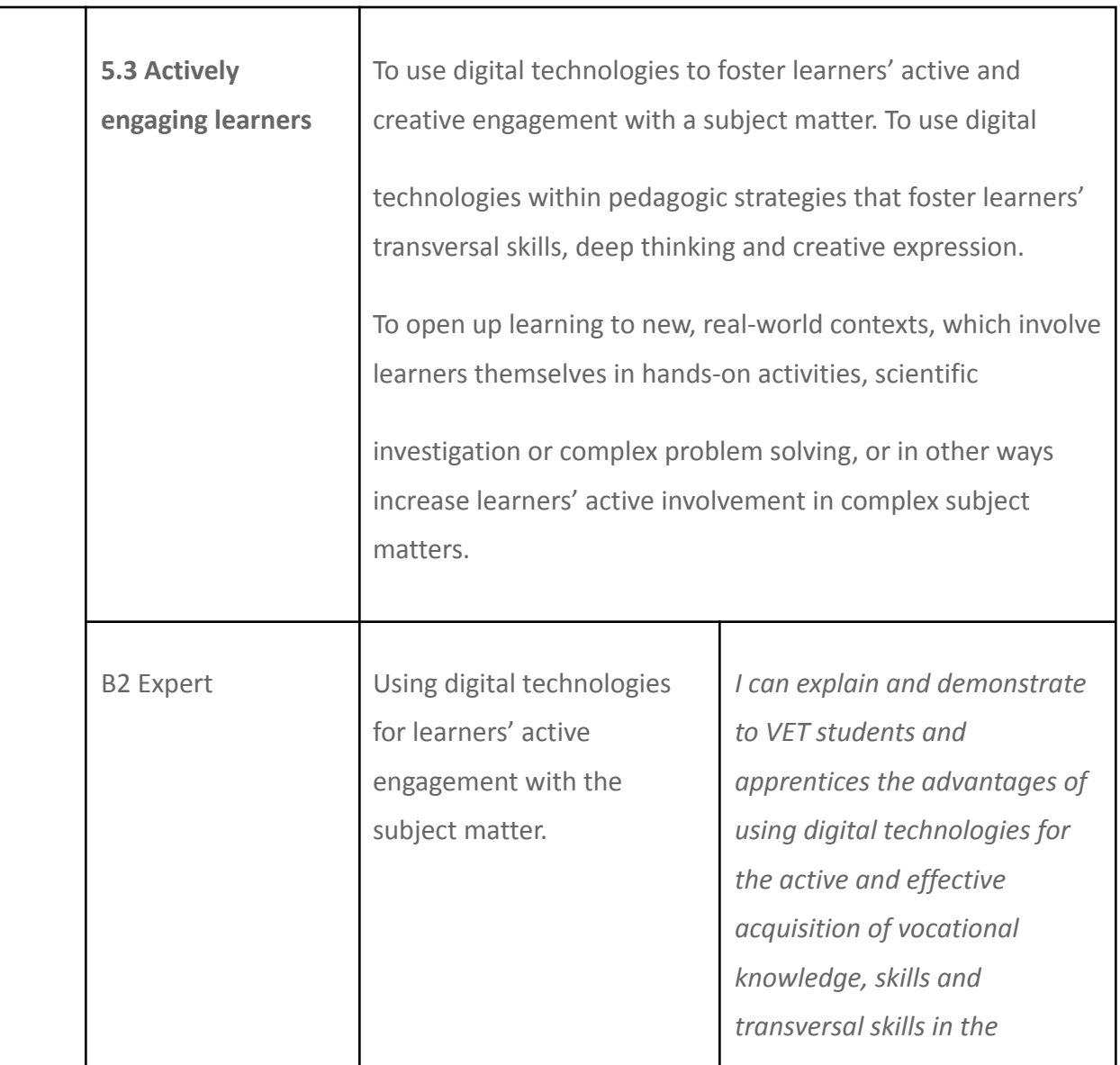

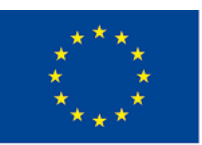

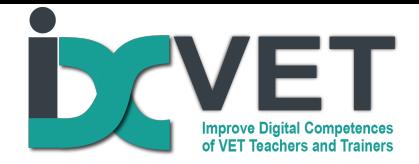

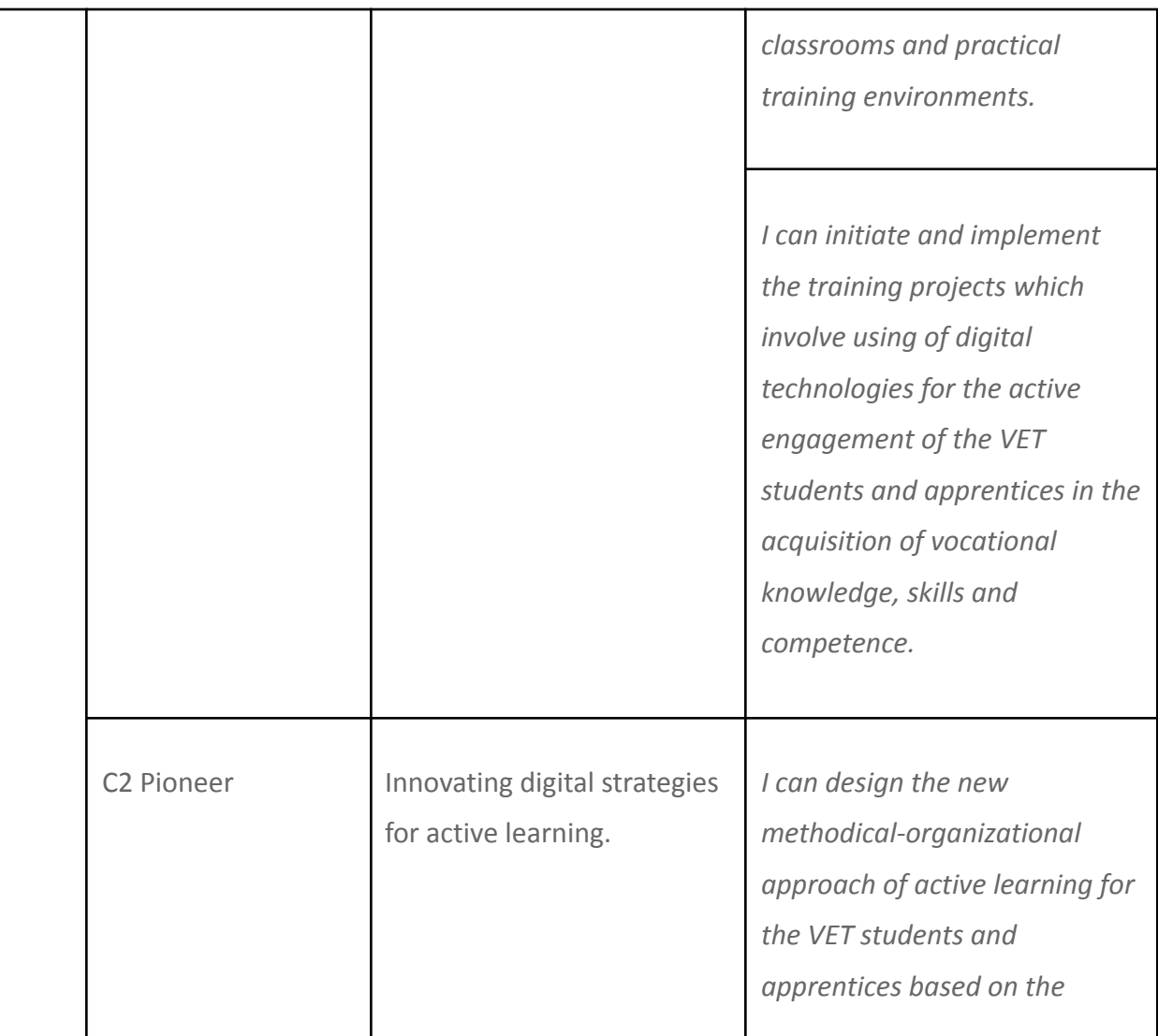

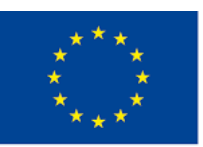

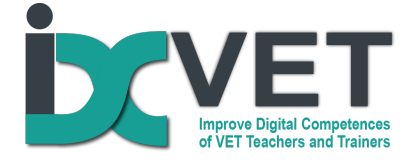

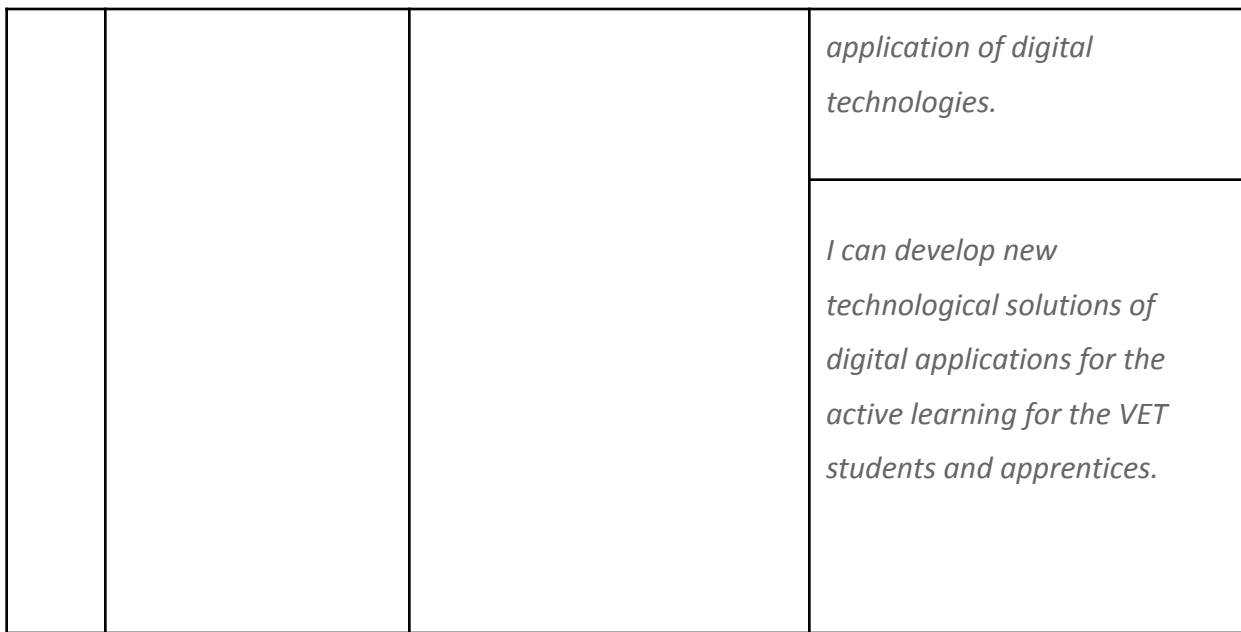

# **Curriculum Construct(s)**

According to Revised Bloom's Taxonomy (Anderson and Krathwohl, 2001) https://www.researchgate.net/publication/264675976\_Transitioning\_from\_Teaching\_Lean\_Tool s\_To\_Teaching\_Lean\_Transformation/figures?lo=1

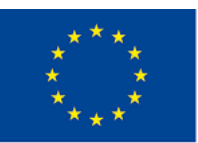

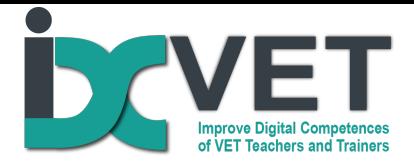

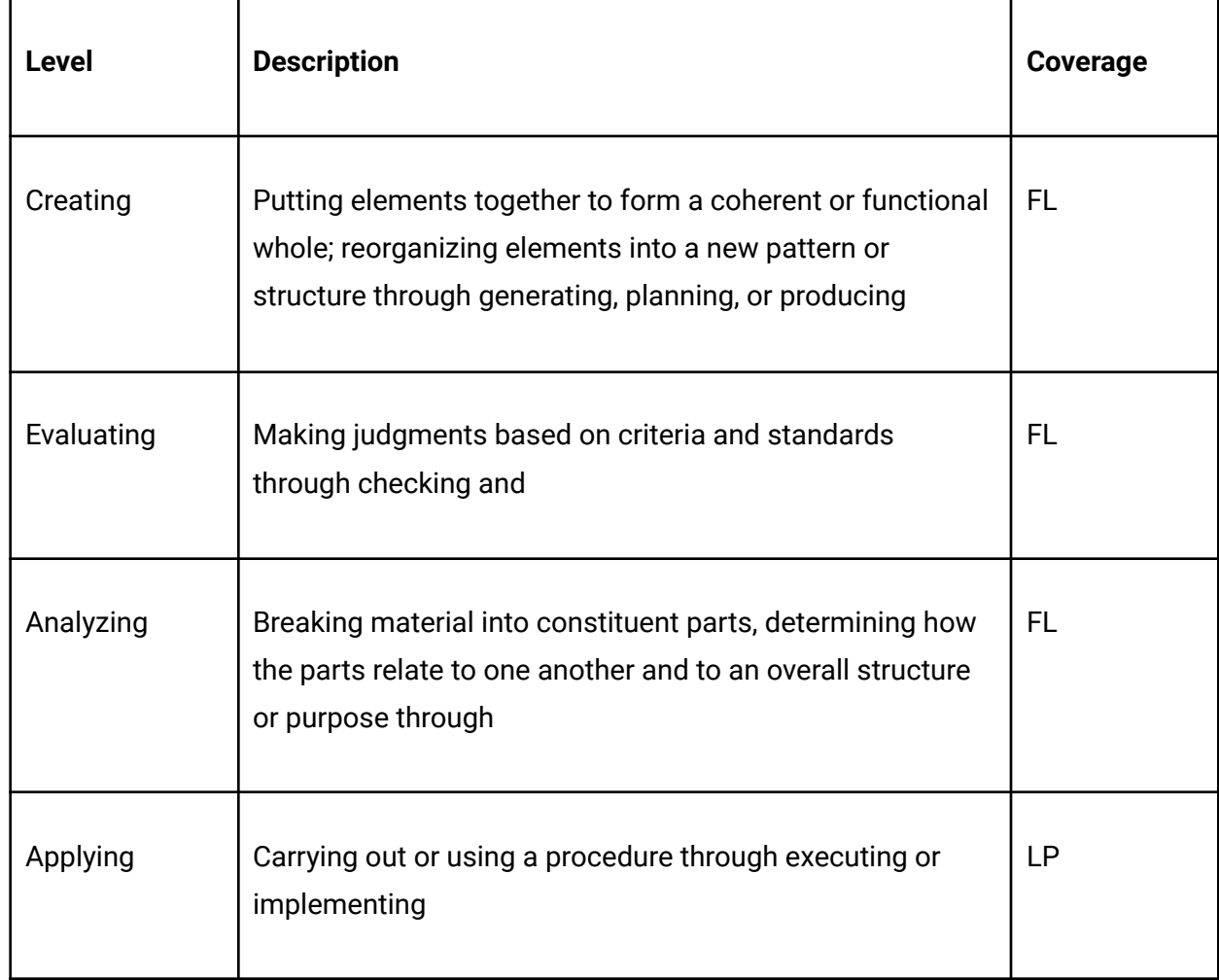

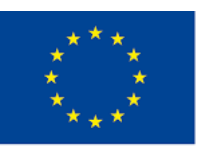

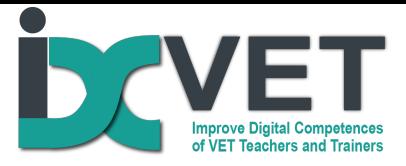

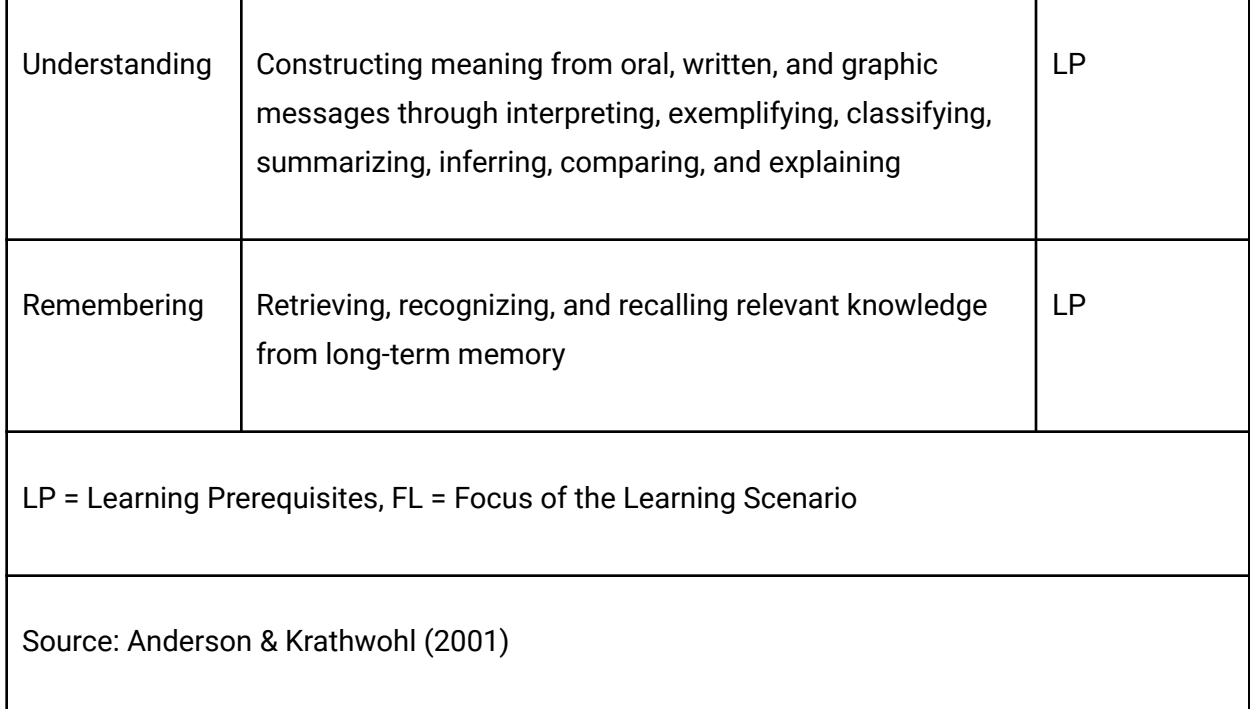

# **Scenario description**

Drawing and design of electrical control circuits, control systems and other elements of mechatronic and electronic systems is important part of training in the VET programmes of mechatronics and electronics. Here VET teachers often face the problem of the lack of basic knowledge and skills of VET students in dealing with these tasks. Traditional training methods,

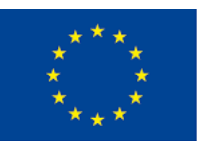

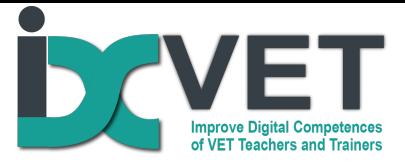

like lectures, learning from the books and other written resources, are not sufficiently effective and attractive for the students. Here the approach of work-based learning with usage of digital resources can provide optimal solution. This scenario will help VET teachers and trainers in developing the design skills of students by applying:

- task analysis and development of possible algorithm for the operation of the circuit;
- autonomous designing an electrical control circuit by working in teams;
- design of an electronic control system using a microcontroller.

## **Scenario Objectives**

This scenario seeks to develop the subject and methodological competences of vocational teachers needed to teach the design of compact automated plant control systems.

## **Requirements**

Teaching/learning infrastructure and technology: equipped mechatronics laboratory with computers, CAD-CAM or equivalent software, platforms for programming/controlling the microcontroller and monitoring its processes, simulators Festo FluidSIM Pneumatics, CADeSIMU or equivalent.

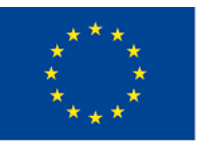

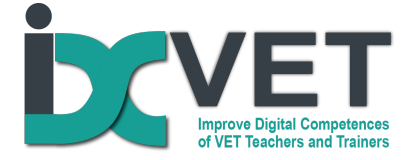

# **Outline plan**

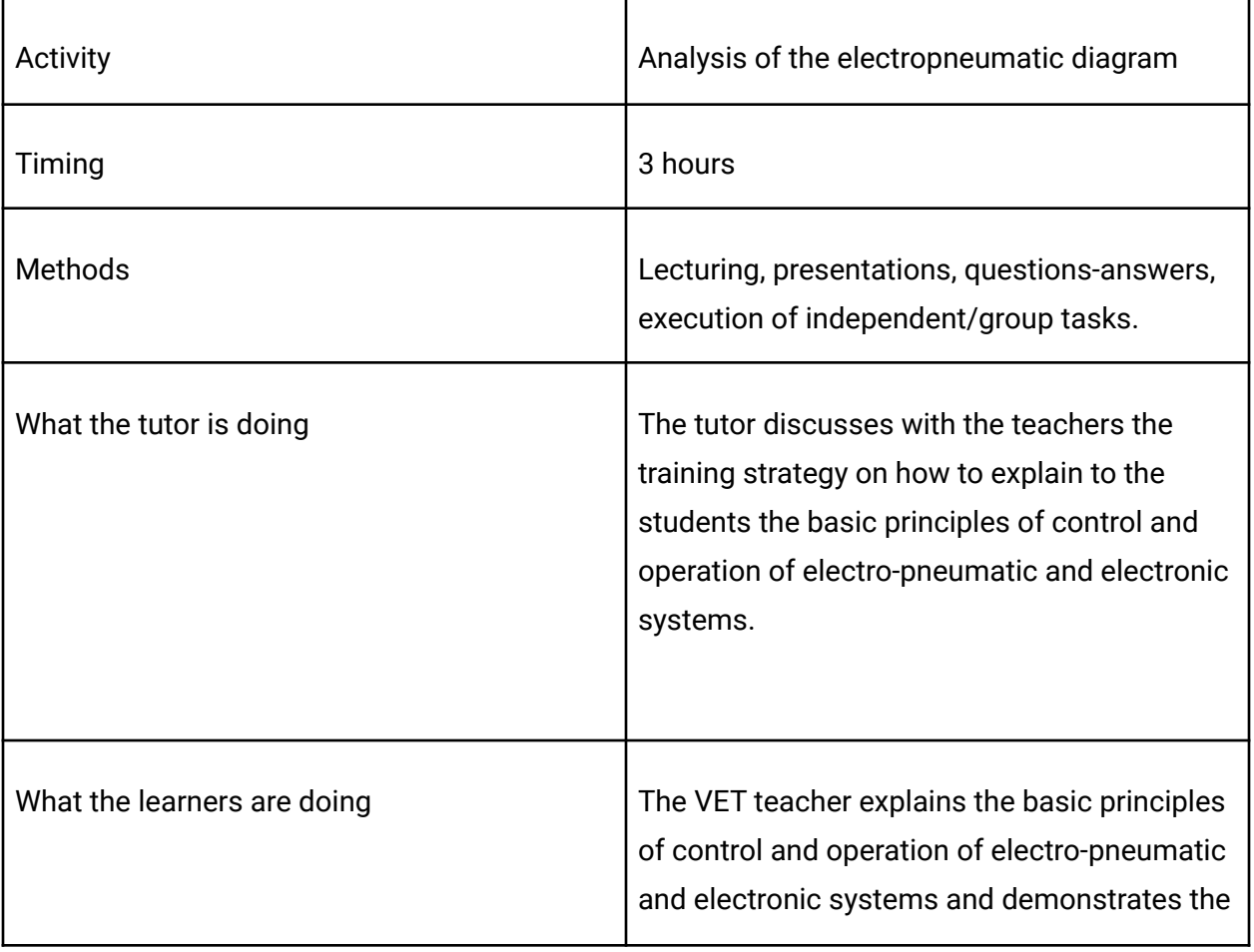

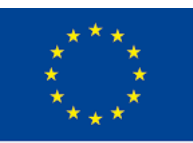

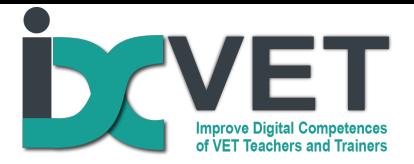

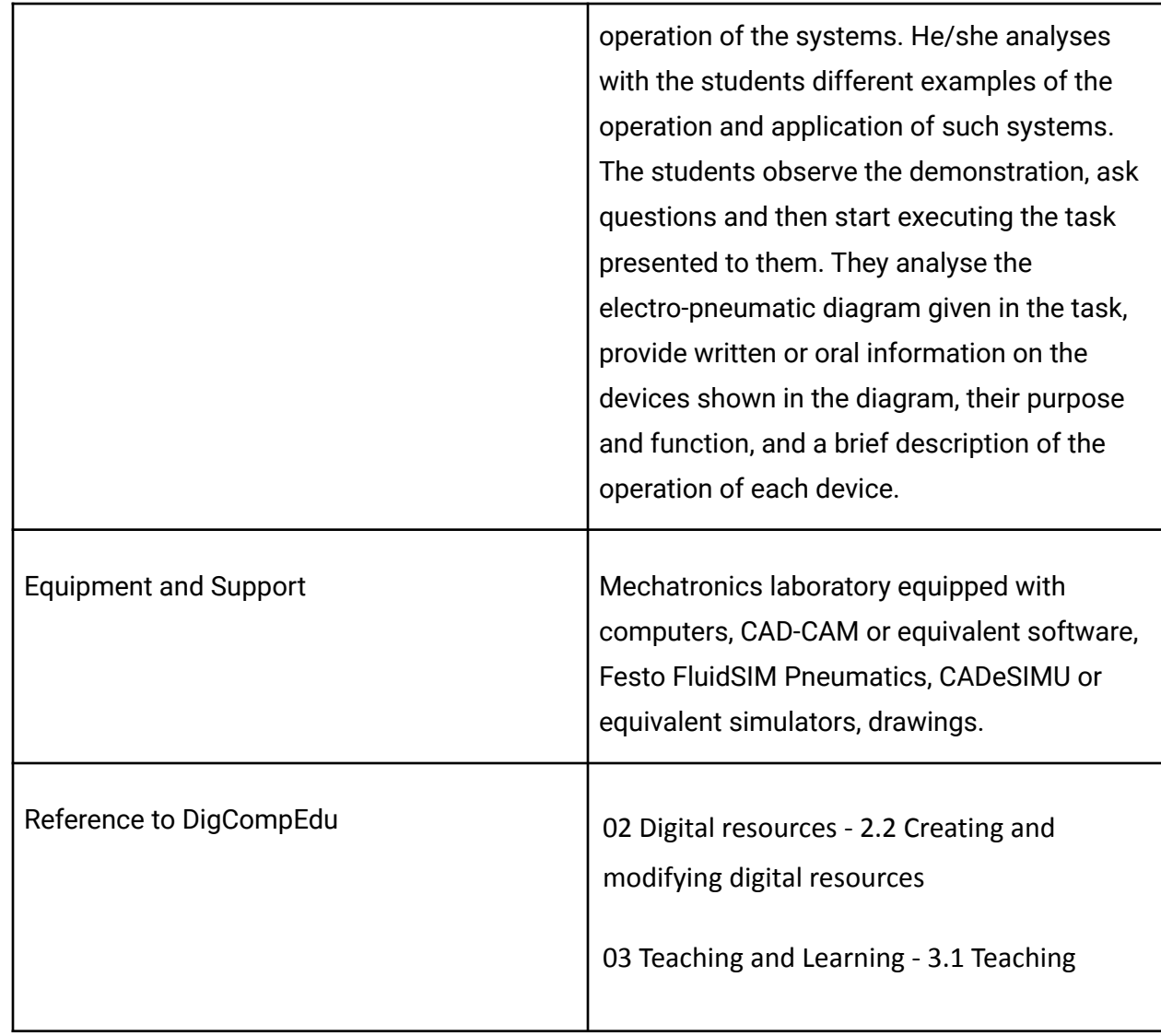

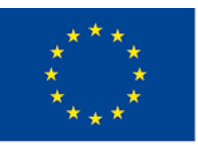

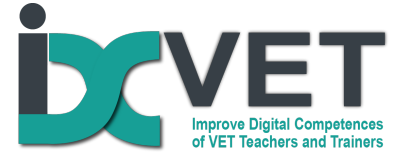

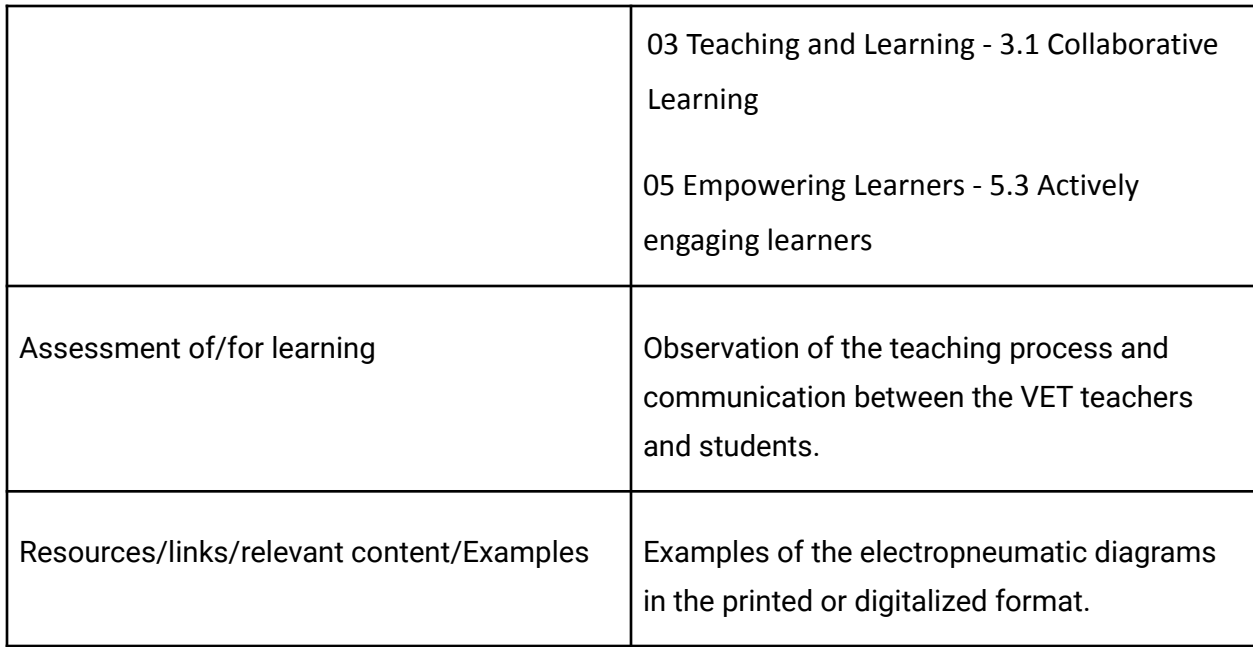

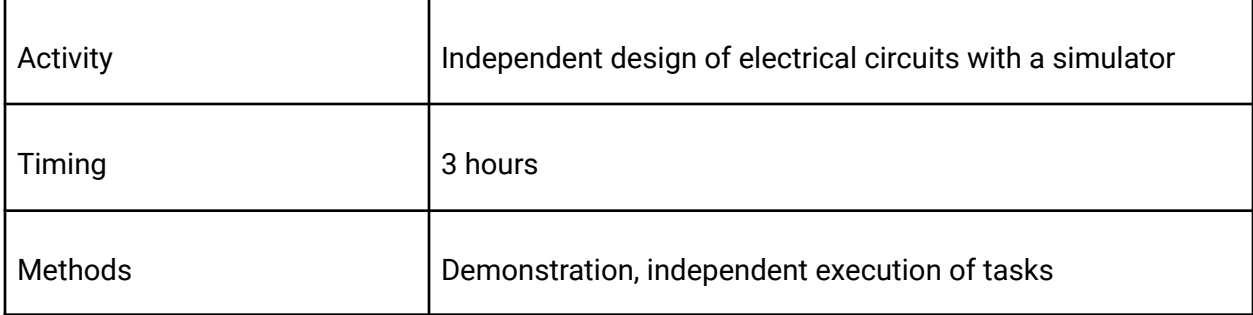

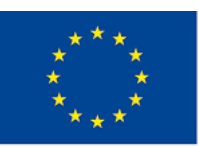

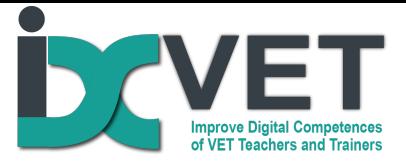

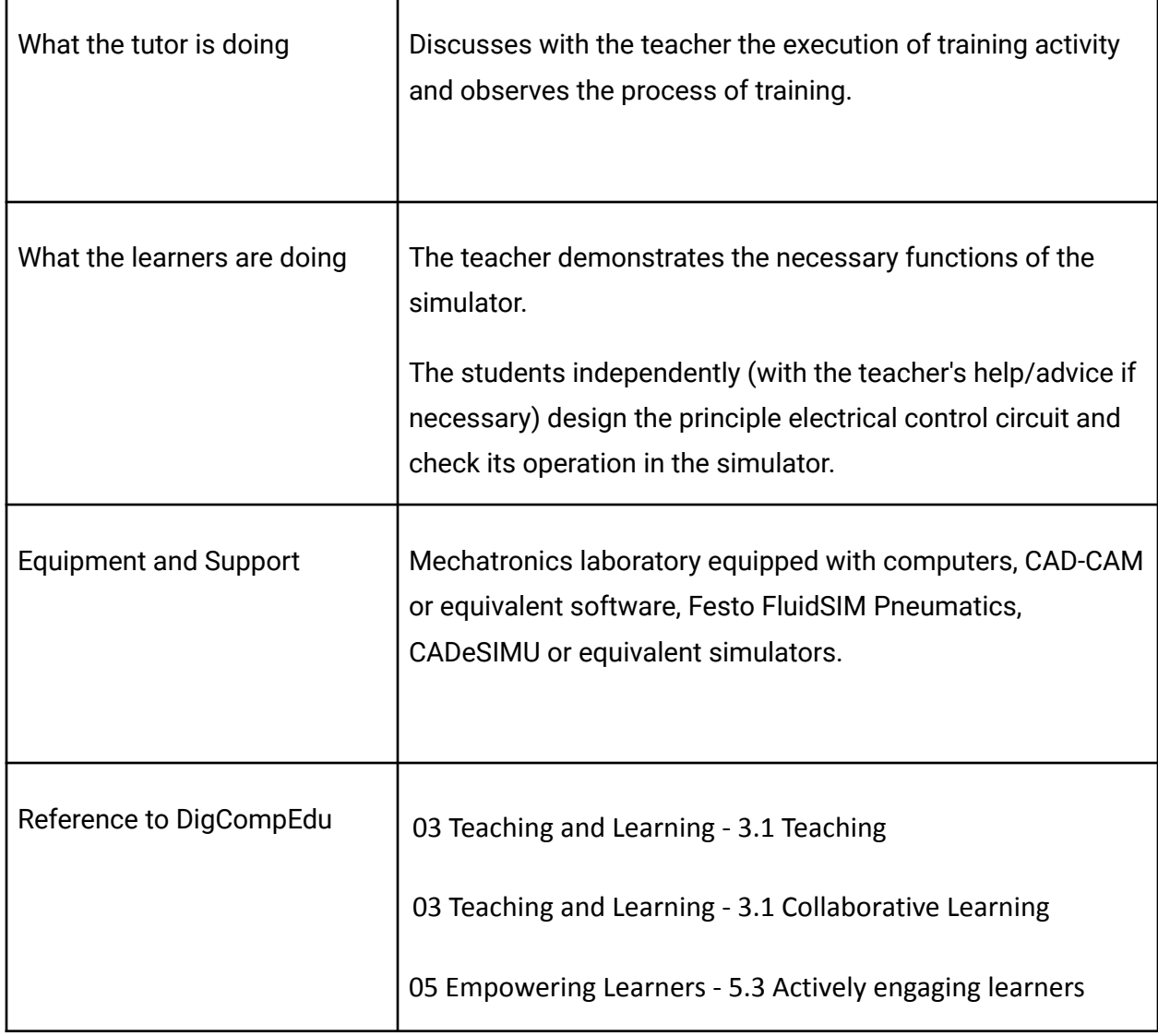

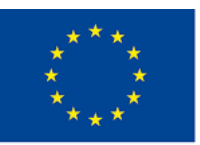

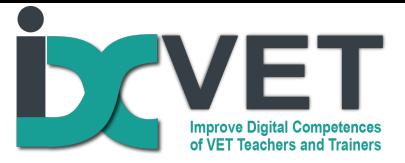

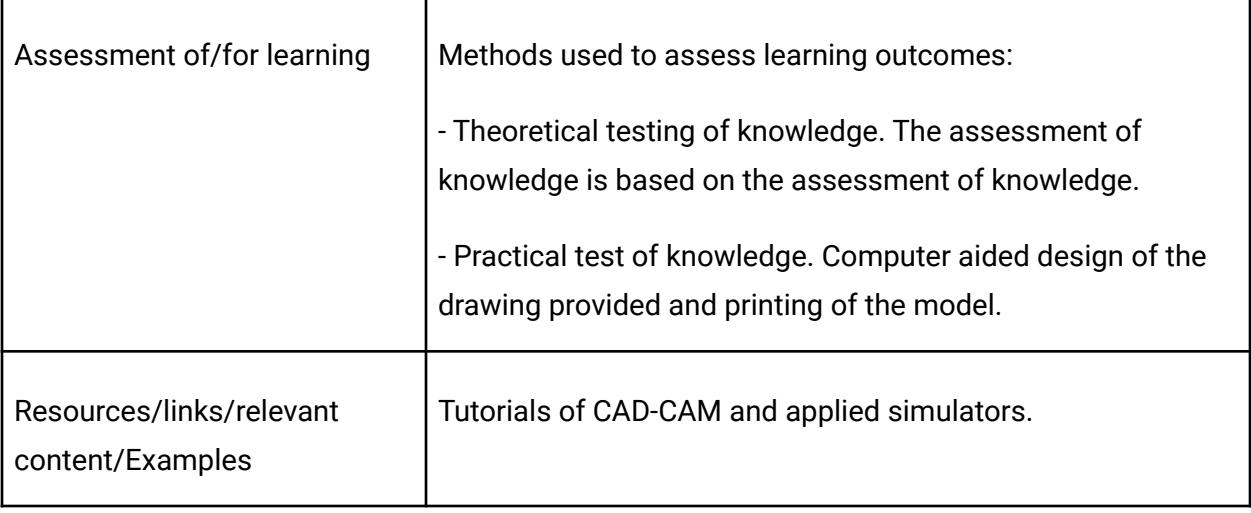

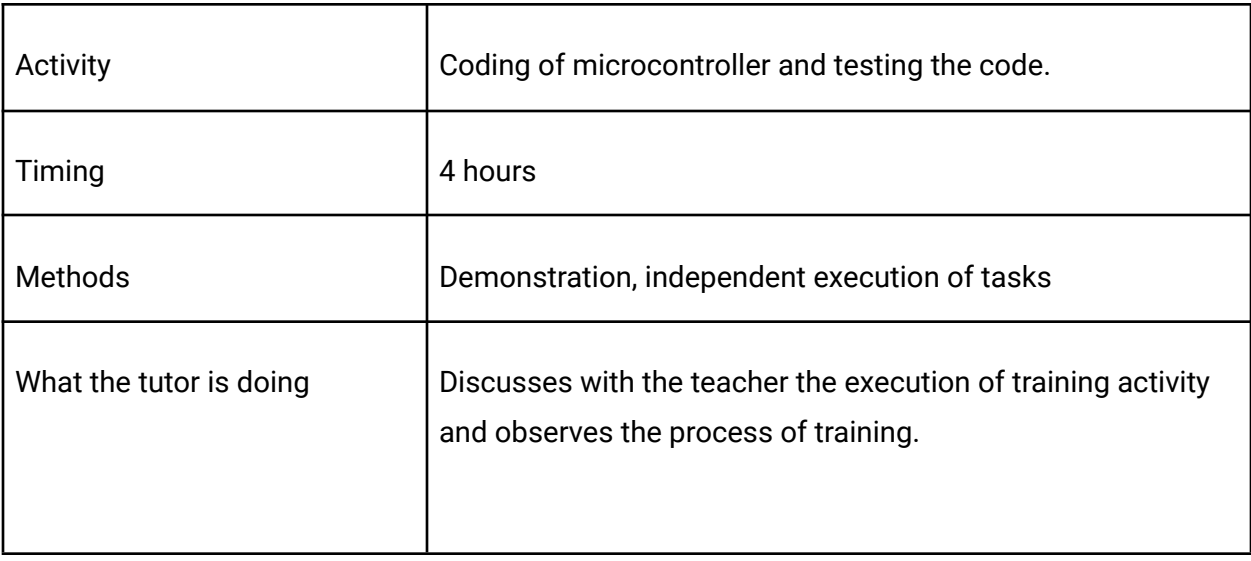

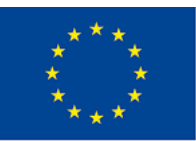

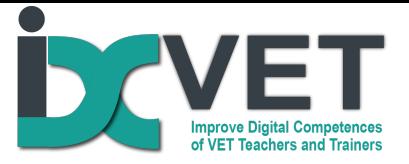

٦

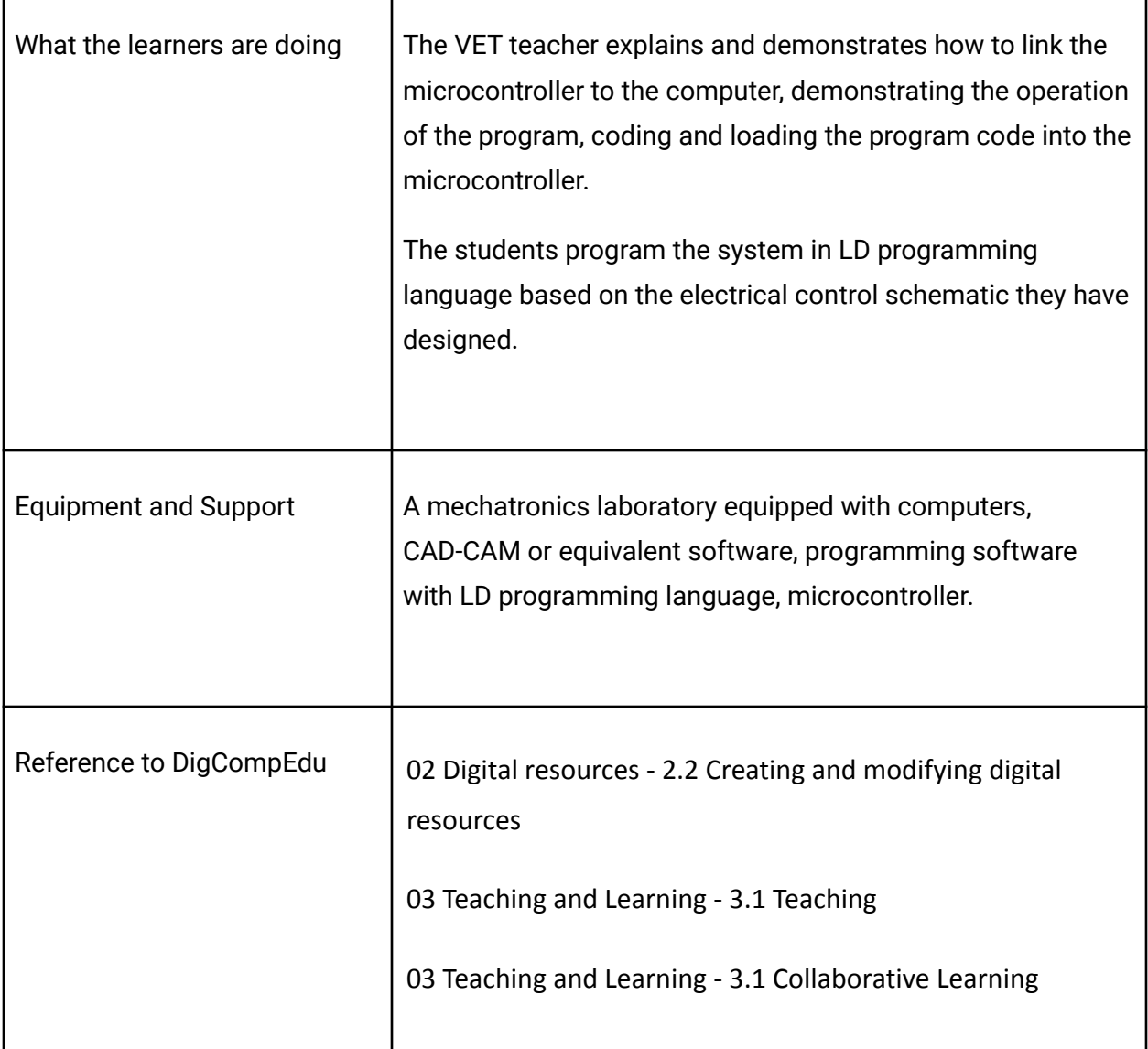

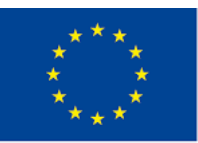

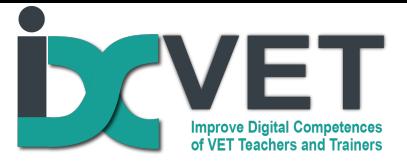

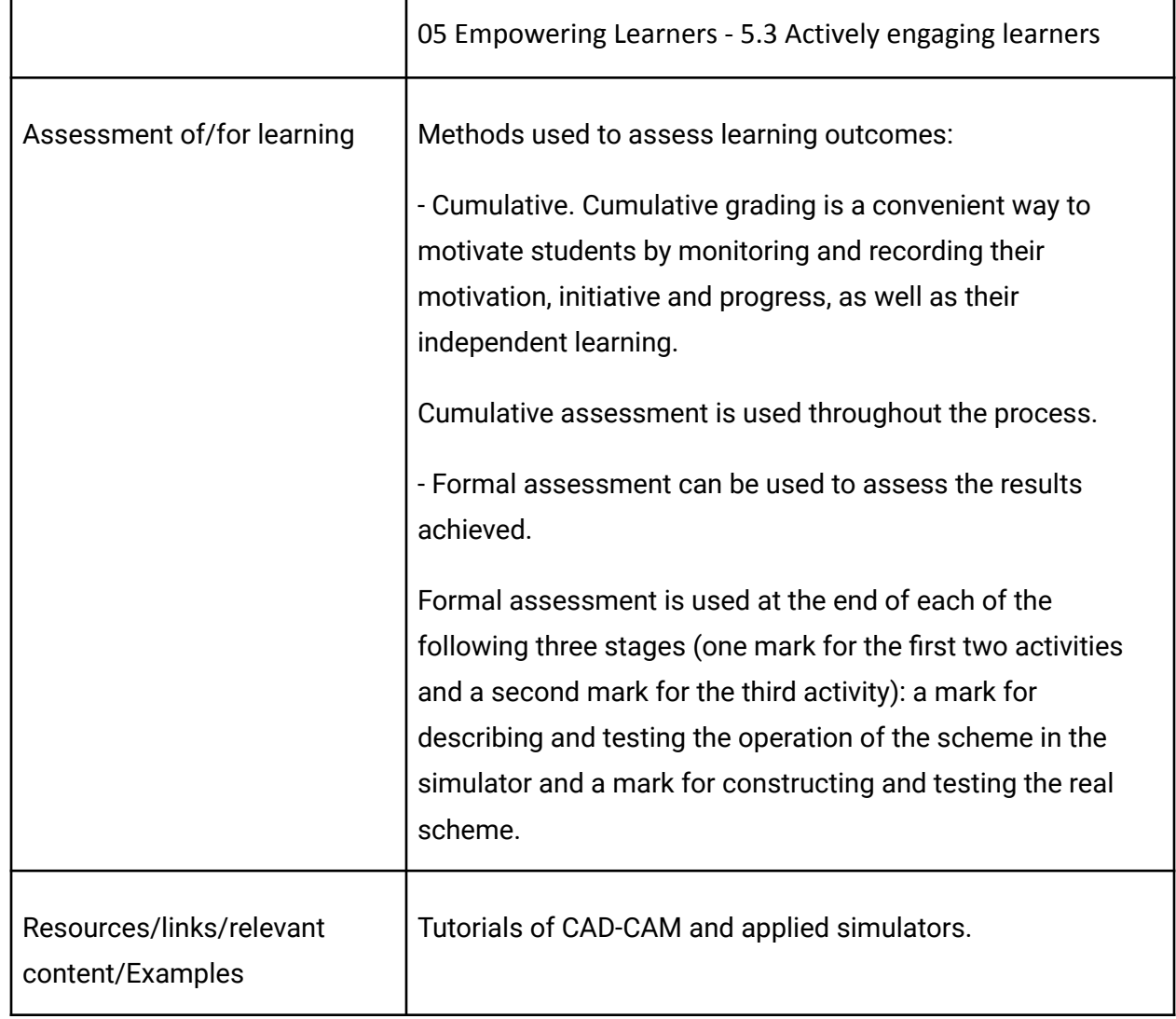

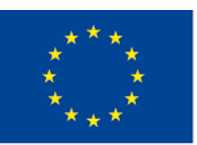

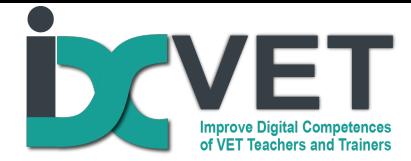

### **Our notes from practice**

The learning scenario consists of three parts (activities):

1 - Task analysis, in which students analyse the devices used in the circuit, learn about the design requirements and develop a possible algorithm for the operation of the circuit.

2 - Designing an electrical control circuit. After familiarising themselves with the requirements of the task, the students design an electrical control circuit (creating a sequence of operation (algorithm) for the devices to be triggered), create the principle electrical control circuit and check its operation using a simulator.

One of the students is responsible for designing the algorithm and the other is responsible for designing the control scheme.

3 - Design of an electronic control system using a microcontroller. One of the students programs the microcontroller (generates the code and loads it into the microcontroller's memory) based on the electrical control scheme designed by the other student and the similarity between the LD language and the principle electrical scheme.

Assessment: students are assessed on their independent work or part of their work according to criteria set by the teacher. The algorithm must be designed to be executed in a consistent and logical manner. The electrical control scheme designed and tested in the simulator must be operational and constructed using a minimum number of components.

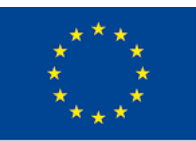

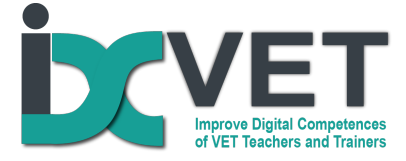

The program code shall be verified and tested.

This scenario encourages students to think analytically, solve problems, communicate and cooperate (students can consult with each other and solve the problems related to the tasks together).

Below there is illustrated an example of the task (Figure 1), an example of the design of the electrical part (Figure 2) and an actual schematic and code element (Figure 3)

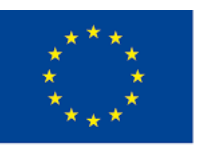

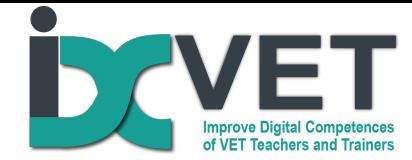

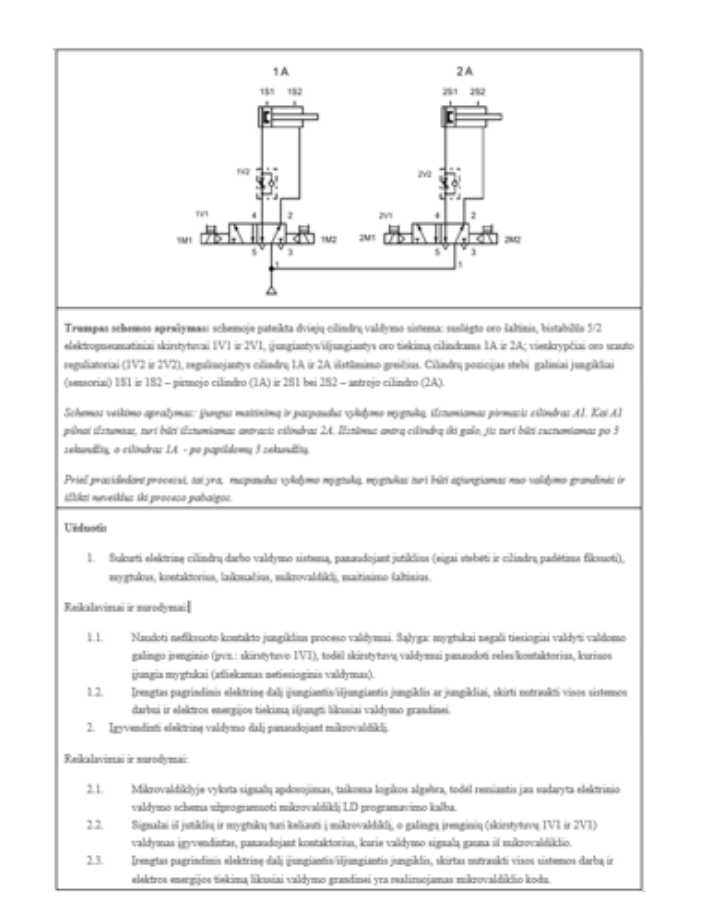

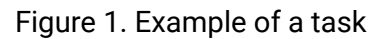

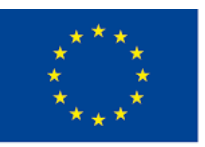

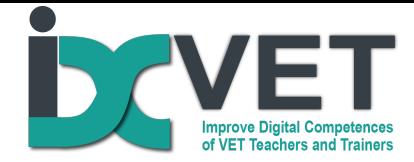

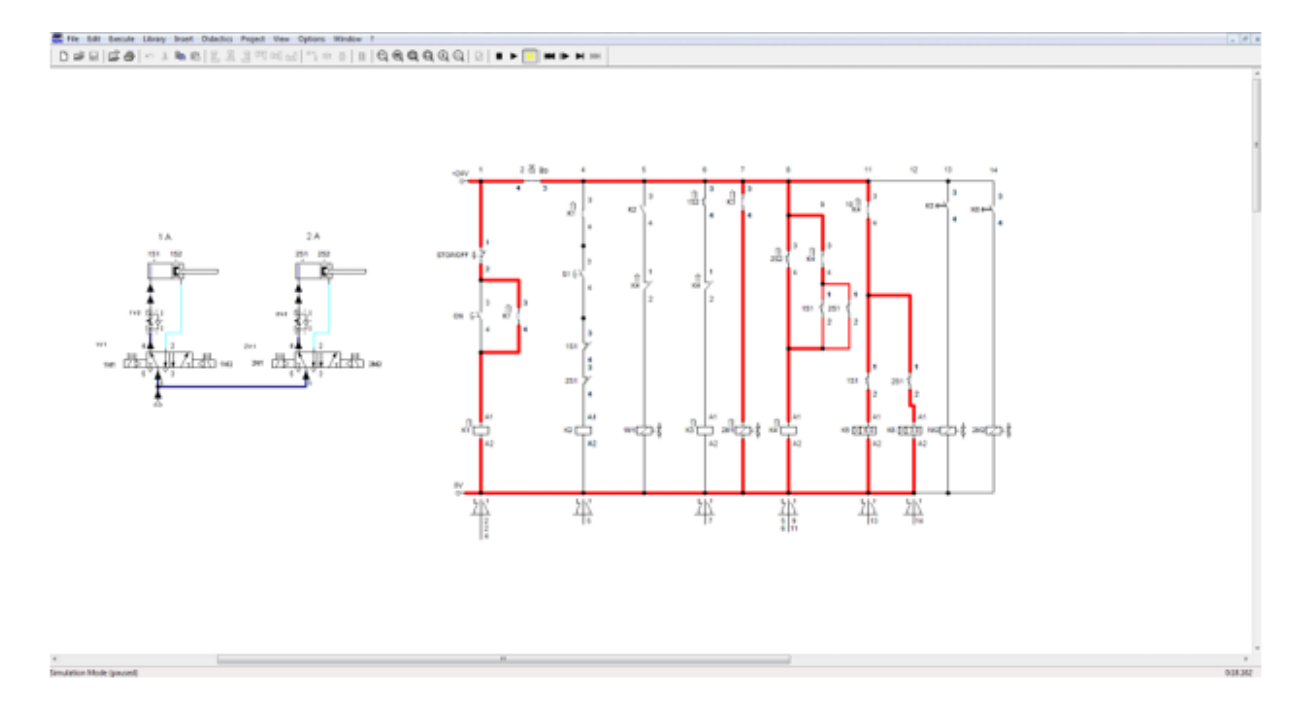

Figure 2. Example of the electric scheme design

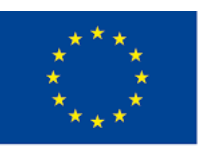

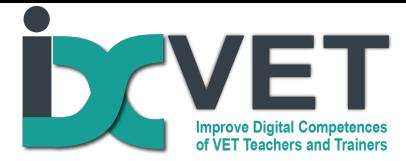

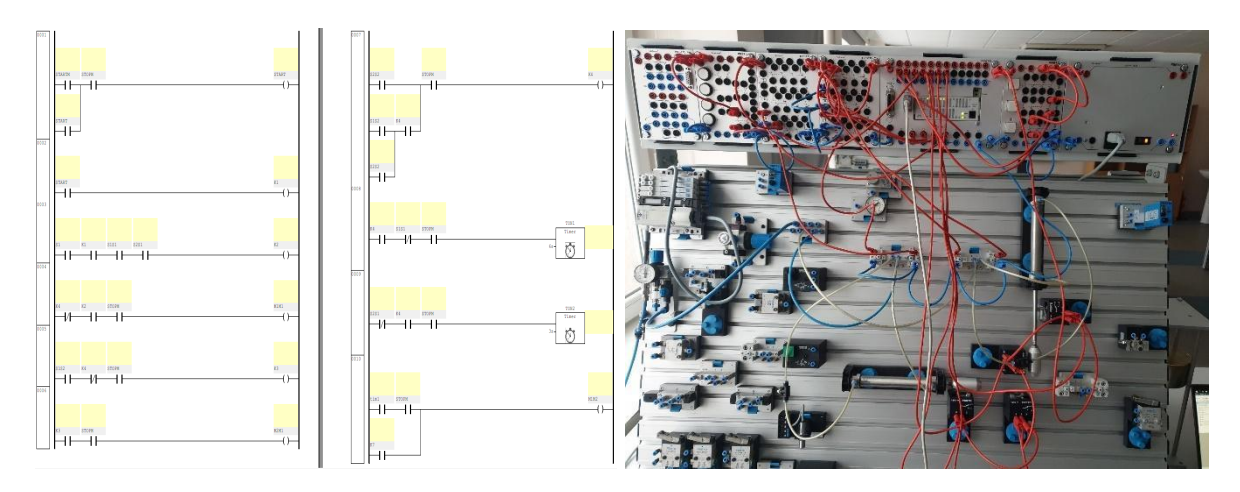

Figure 3. Fragment of code (left side) and the view of a real control system (right side)

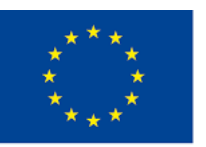